Alice

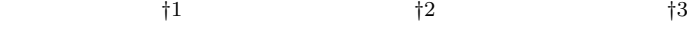

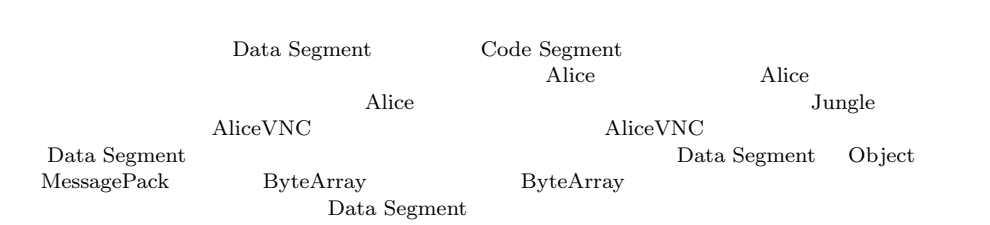

# Nozomi TERUYA,*†*<sup>1</sup> Yu SUGIMOTO*†*<sup>2</sup> and Shinji KONO *†*<sup>3</sup>

Alice is a framework for distributed programming, which uses Data Segment and Code Segment as programming units.We checked Alice has an ability to write distributed program using aquarium example, distributed database Jungle and share screen system AliceVNC by previous research. But if programmer want to build Application by Alice, Alice need function of choice the Data Segment representation.

In this paper, we add Alice computation of compress for achieving Data Segment polymerism. Data Segment has 3 type representation(Object type, ByteArray type using MessagePack, and compressed ByteArray type).

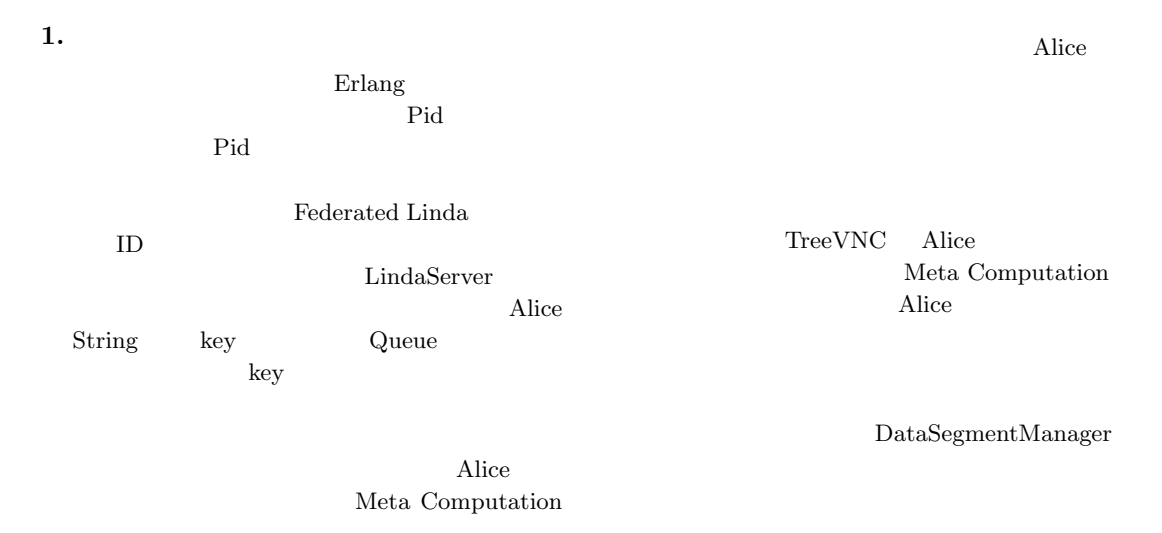

†1<br>Information Engineering, University of the Ryukyus. *†*2 琉球大学大学院理工学研究科情報工学専攻

Interdisciplinary Information Engineering, Graduate School of Engineering and Science, University of the Ryukyus.

†3<br>Information Engineering, University of the Ryukyus.

# **2.** Alice

## **Data Segment Code Segment** Alice Data Segment DS Code Segment CS DS Alice  $DS$ する一意の key が設定されており、その key を用いて

CS DS DS  $DS$ CS DS InputDS CS DS Output DS  $\text{CS}$  $\mathbf{CS}_{\mathbf{C}}$ 

#### **Data Segment**

 $\operatorname{lock}$ 

 $\rm{lock}$ lock was the contract of the contract of the contract of the contract of the contract of the contract of the contract of the contract of the contract of the contract of the contract of the contract of the contract of the c

 $DS$ 

Alice

**Data Segment Manager**

DS queue queue key key queue key BS queue

Alice DS Manager DSM DSM Local DSM Remote DSM Local DSM Remote DSM  $\qquad \qquad$  Local DSM

proxy

1 Remote DSM Local DSM

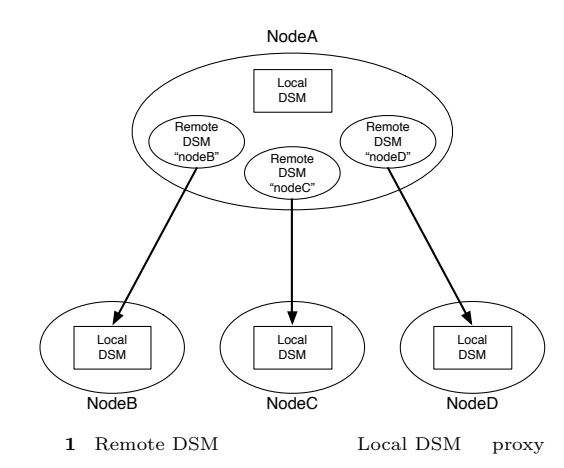

**Data Segment API** Data Segment API

put update DS

peek take DS

- *•* void put(String managerKey, String key, Object val)
- DS queue API DSM queue  $DS$
- *•* void update(String managerKey, String key, Object val)
- update queue API put  $DS$  DS DS API queue
- にある DS の個数は変わらない。 • void take(String managerKey, String key)<br>ake DS API take DS
- DS DS DS CS Blocking put update  $DS$  take

• void peek(String managerKey, String key)<br>eek DS API take peek DS DS <sub>DS</sub>

**Data Segment** DS MessagePack for Java

- DS Java
- MessagePack **byte**[]

LocalDSM put

 ${\rm Java} \hspace{25pt} {\rm enQueue}$ RemoteDSM put

byteArray en-Queue

**Code Segment**

Alice  $\cos$  $\mathrm{CS}$ 

 $\text{CS}$ 

DS

Input DS Output DS CS API Input DS Local Remote key CS Input DS Thread pool

Output DS Local Remote key Input setKey Output put(update) key of the second state  $\log$ key and a set of the set of the set of the set of the set of the set of the set of the set of the set of the set of the set of the set of the set of the set of the set of the set of the set of the set of the set of the set

#### **Code Segment**

CS CS CS **CS**  $(1, 2)$  Code

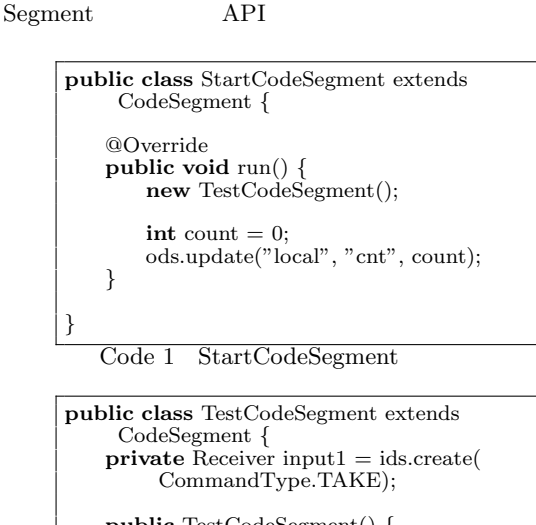

**public** TestCodeSegment() *{* input1.setKey("local", "cnt"); *}* @Override **public void** run() *{* **int** count = input1.asInteger();  $System.out.println("data = " + count);$ **if** (count  $== 10$ )  $System.exit(0);$ **new** TestCodeSegment();

ods.update("local", "cnt", ++count); *} }*

Code 2 CodeSegment

Alice Start CS (1) C main CS Start CS DS Input DS CS main new execute

 $1 \t 5$  CS  $\sim$  2  $\sim$  8 Output DSM  $_{\rm Local\ DSM}$  DS put Output DSM CS ods Output DSM put update TestCodeSegment "cnt" key  $8$ update TestCodeSegment

 $2 \t 0 \t 10$ する例題である。2 行目で取得された DS が格納され Input DSM create

*•* Receiver create(CommandType type) CommandType

 $\begin{tabular}{lllll} \multicolumn{2}{l}{{\bf CommonType}} & {\bf PEEK} & {\bf TAKE} & {\bf Input} \end{tabular}$  $DSM$   $CS$  ids 4  $6$ TestCodeSegment

- $(1)$  TestCodeSegment Re $ceiver$  input1
- $(2)$  CS CS
- $(3)$  ids.create(CommandType.TAKE)  $input1$
- $(4)$  TestCodeSegment  $5$ 5 Input DSM setKey
- Local DSM DS • void setKey(String managerKey, String key)<br>etKey DSM key setKey peek take take
- CS

run  $10$ DS Integer count 16 TestCodeSegment CS 17 count Local DSM 13  $count$  10 **Computation Meta Computation**

Alice Computation key DS  $\mathbf{CS}_{\mathbf{C}}$ Alice Meta Computation Alice Computation Computation

API Meta Computation Alice さんじょう あいしゃ Alice おんない Alice

Computation Computation

API  $\overline{API}$  $API$ 

API Meta Computation

Meta Computation Alice Computation CS

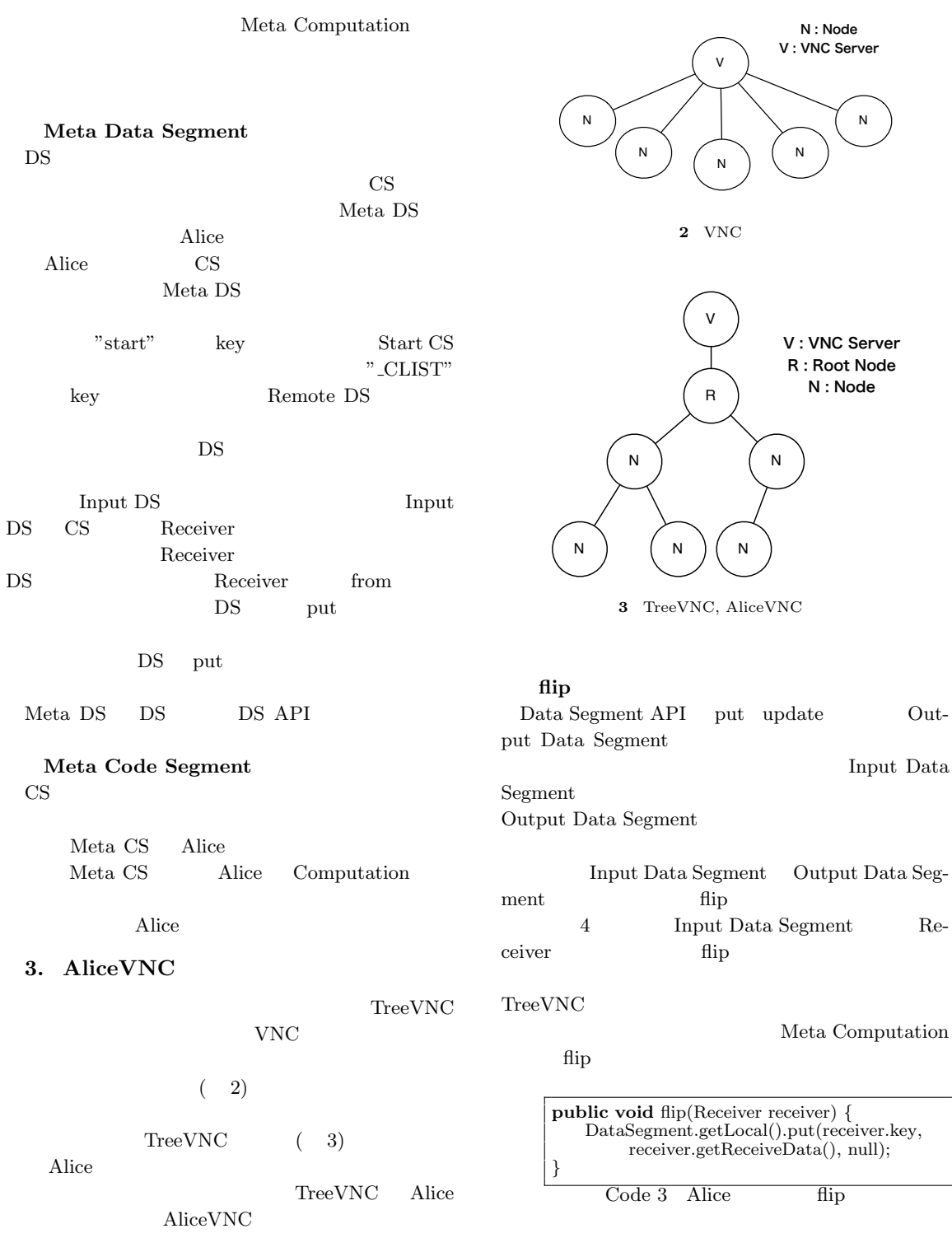

**4.** Alice

TreeVNC Alice Alice

AliceVNC

**Data Segment** 

TreeVNC

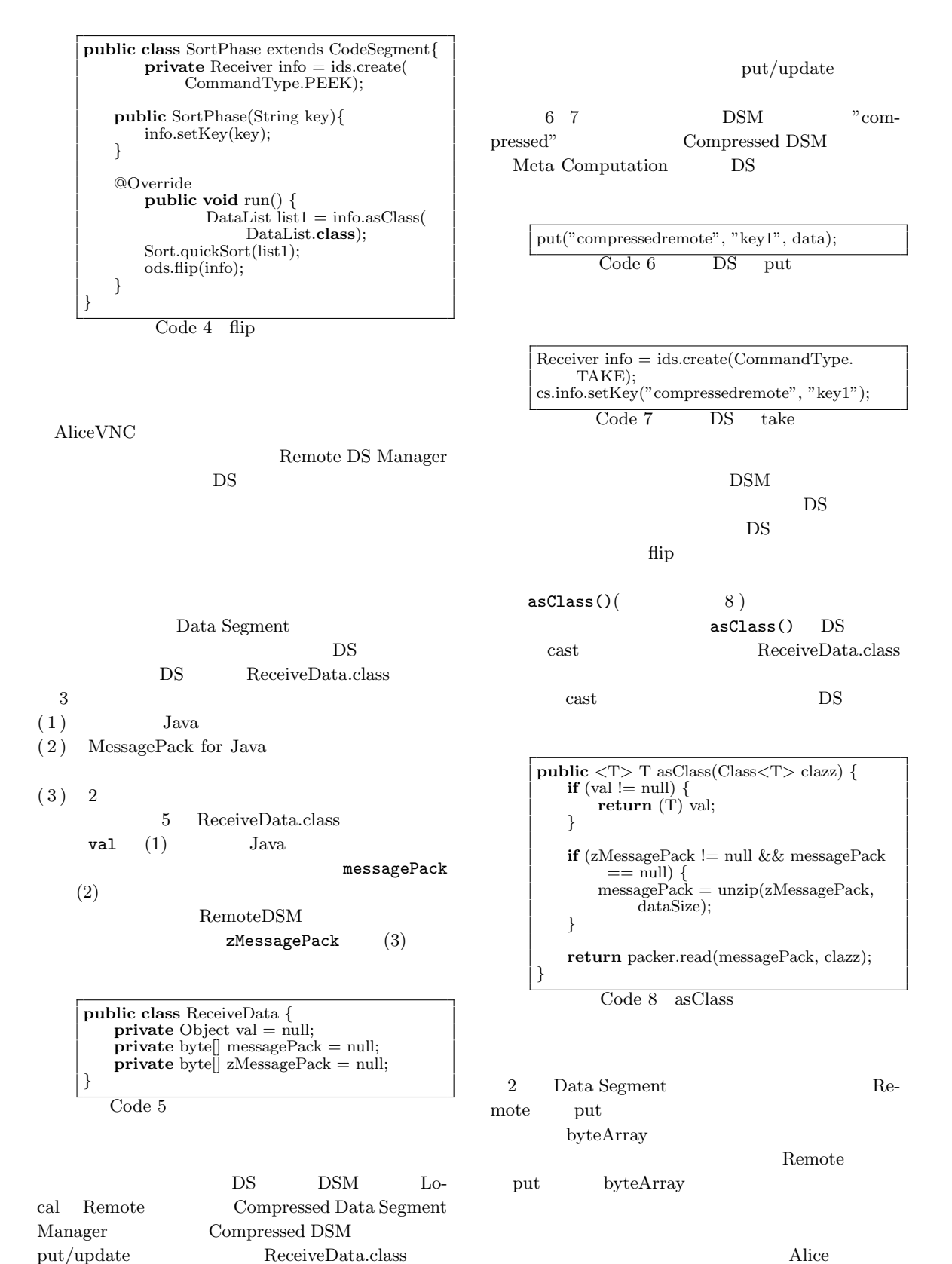

くちゃください Alice スピット

### CommandMessage.class(

 $9)$  $_{\rm put}$ DSM Re $ceiveData.class$  DS  $Com$ mandMessage.class

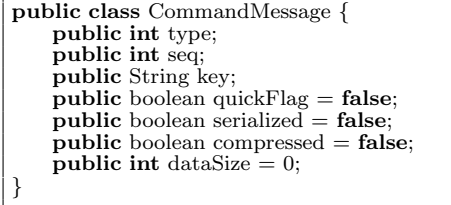

## Code 9 CommandMessage

#### **1** CommandMessage

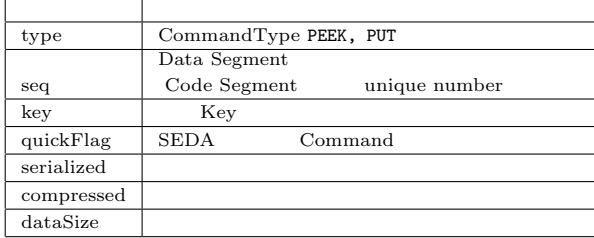

#### **5.**

Alice  $\hbox{Alice}$ 

Alice Meta Computation DSM

#### Computation

TreeVNC

**JSON** 

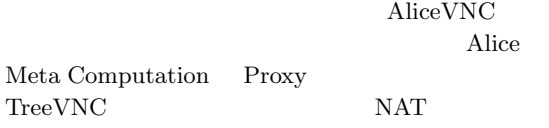

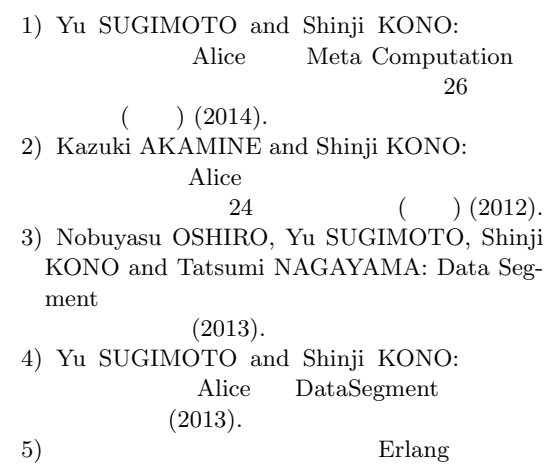

 $(2007).$